## গণপ্রজাতন্ত্রী বাংলাদেশ সরকার বিদ্যুৎ, জ্বালানি ও খনিজ সম্পদ মন্ত্ৰণালয় জ্বালানি ও খনিজ সম্পদ বিভাগ হাইডোকাৰ্বন ইউনিট ১৫৩, পাইওনিয়ার রোড, সেণুনবাগিচা, ঢাকা-১০০০

নম্বর: ২৮.০৬.০০০০.০০০.৩১.০০৫.১৮.৯৯

## ইতঃপূৰ্বে বাস্তবায়িত উদ্ভাবনী ধারণা, সহজিকৃত ও ডিজিটাইজকৃত সেবার ডাটাবেজ সংক্রান্ত অফিস

আেদশ

হাইড়োকার্বন ইউনিটের ই-গভর্নান্স ও উদ্ভাবন কর্মপরিকল্পনা ২০২২-২৩ এর কার্যক্রম [১.২] ইতঃপূর্বে বাস্তবায়িত উদ্ভাবনী ধারণা, সহজিকৃত ও ডিজিটাইজকৃত সেবার ডাটাবেজ প্রস্তুত করা এবং সেবাসমূহ চালু রাখা এর অন্তর্গত কর্মসম্পাদন সূচক [১.২.১] ইতঃপূৰ্বে বাস্তবায়িত উদ্ভাবনী ধারণা, সহজিকৃত ও ডিজিটাইজকৃত সেবার ডাটাবেজ প্রস্তুতকৃত অনুযায়ী হাইড়োকার্বন ইউনিটের ইতঃপর্বে বাস্তবায়িত উদ্ভাবনী ধারণা, সহজিকত ও ডিজিটাইজকত সেবার ডাটাবেজ নিয়ু ছক মোতাবেক প্রস্তুত করে হয়েছে।

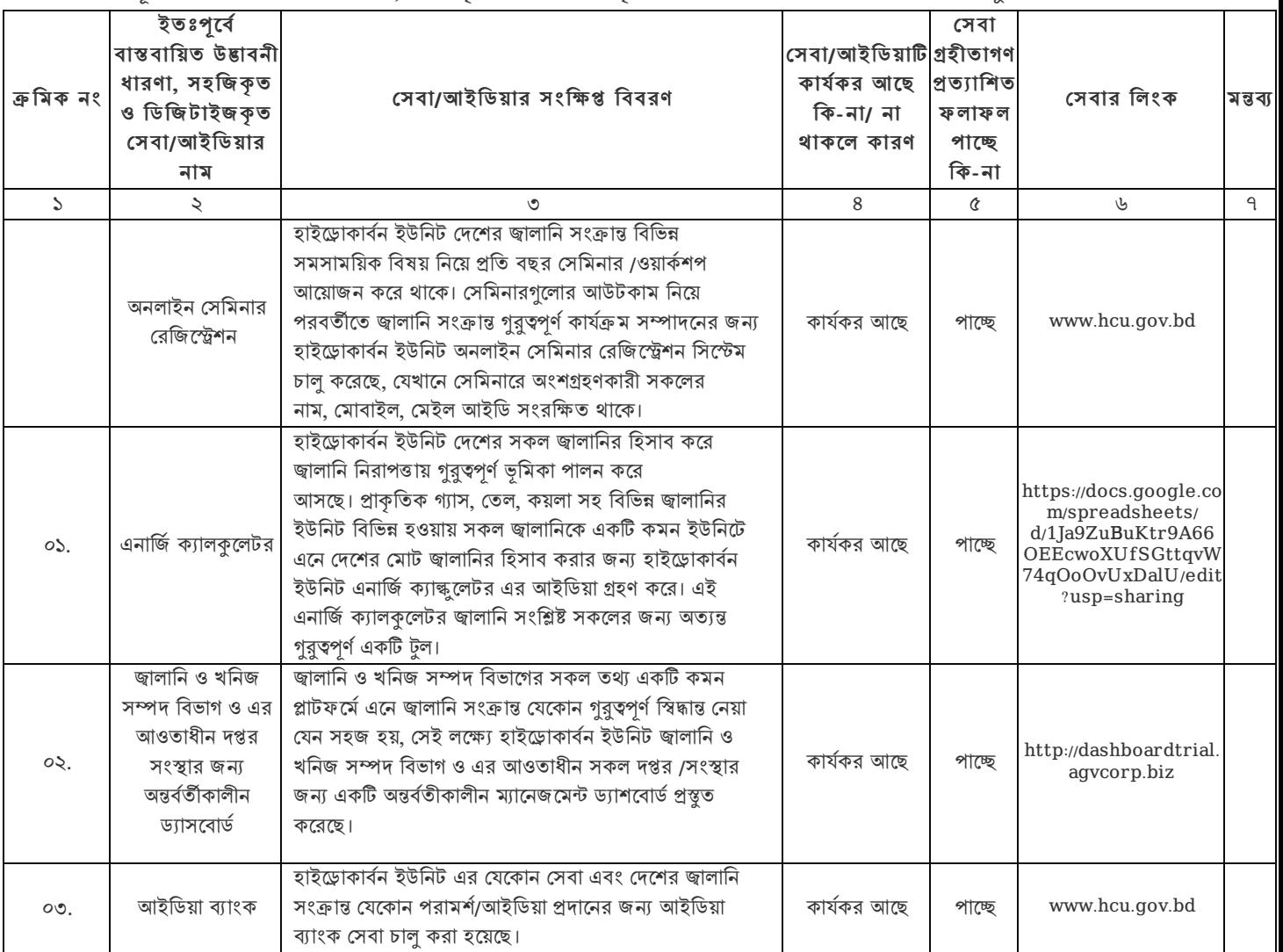

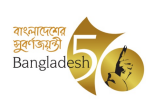

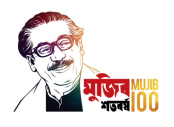

তারিখ: <u>২৬ আশ্বিন ১৪২৯</u>

১১ অক্টোবর ২০২২

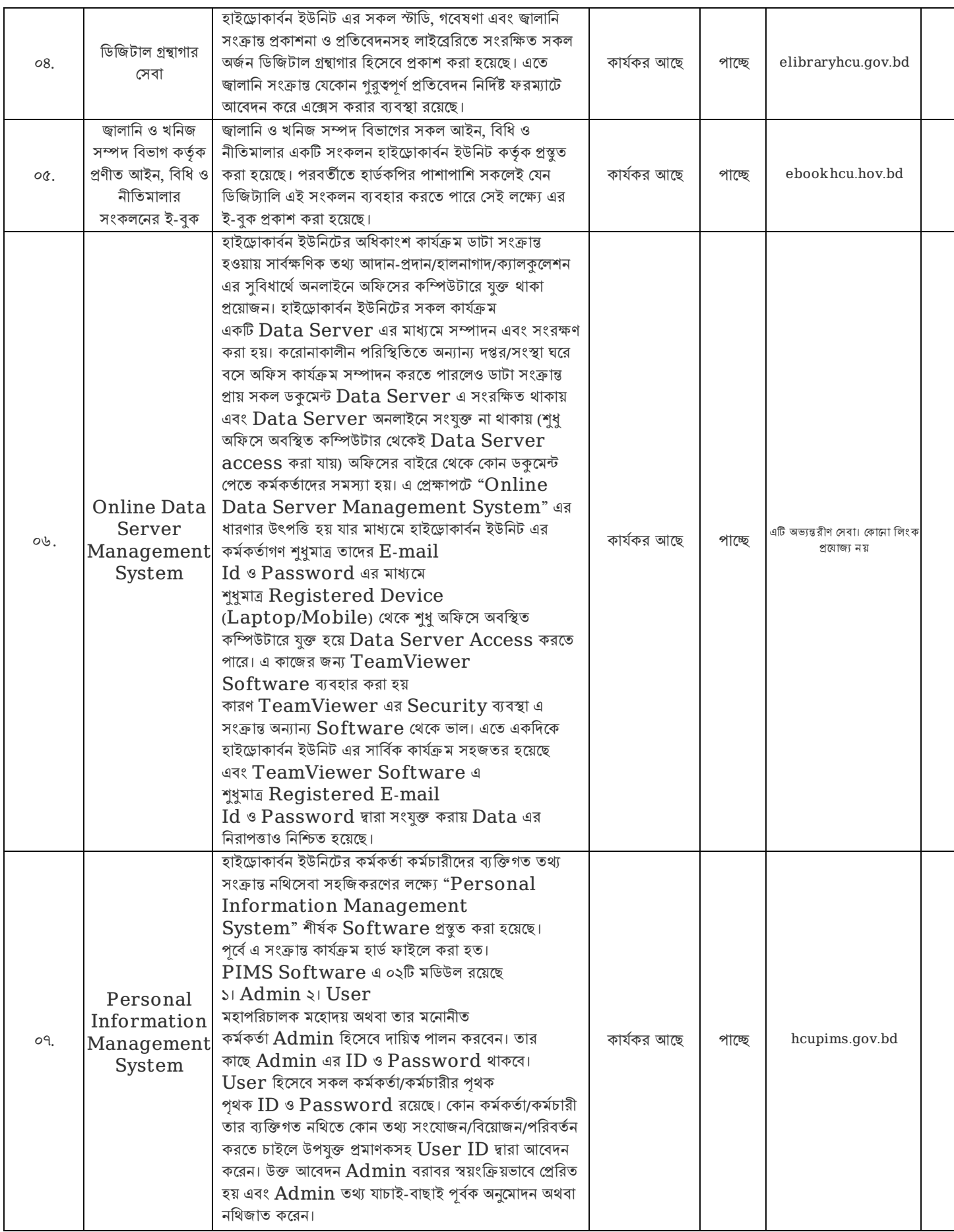

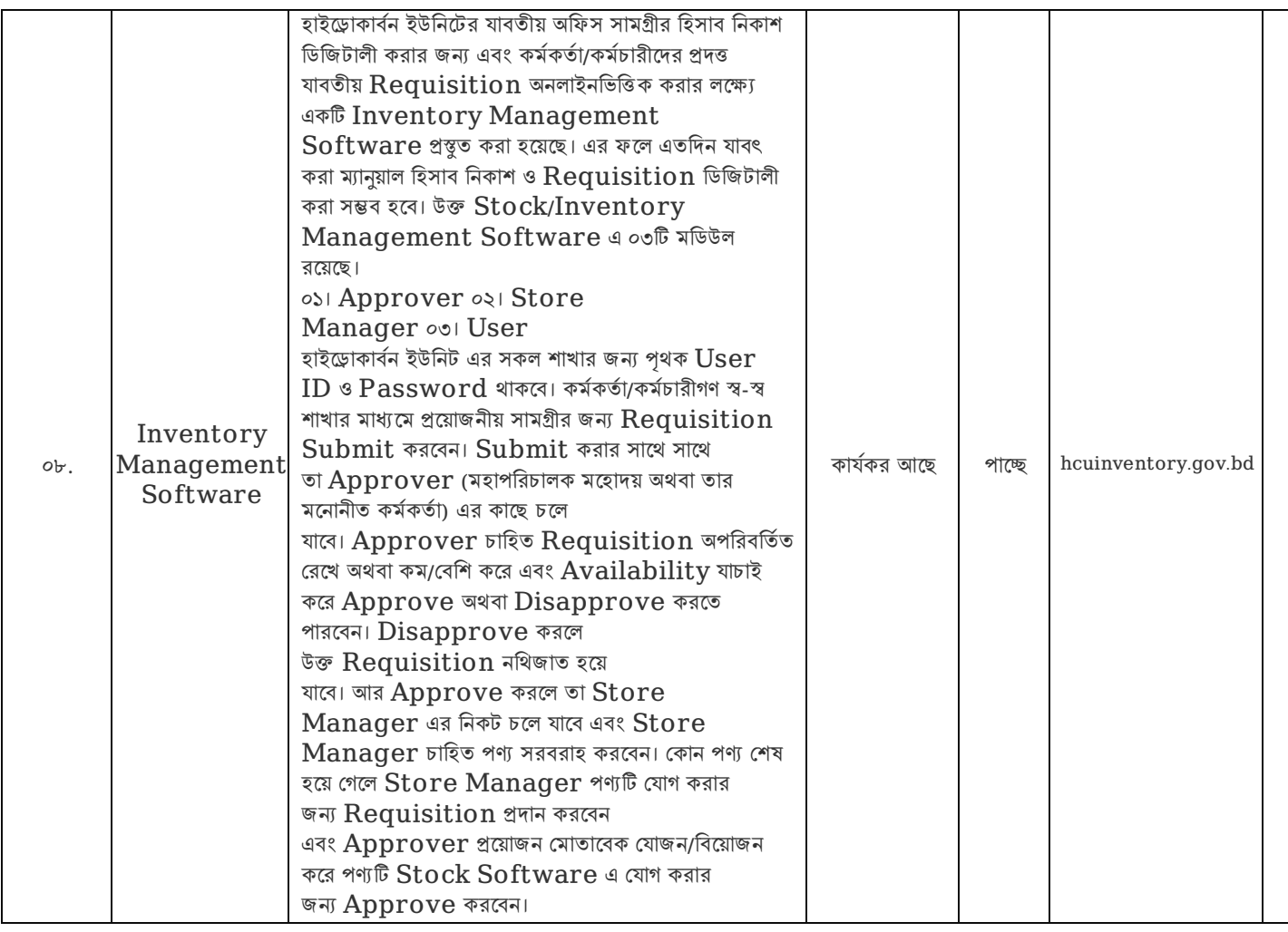

২। এ আদেশ জনস্বার্থে অবিলম্বে কার্যকর হবে।

১২-১০-২০২২ আবুল খায়ের মোঃ আমিনুর রহমান মহাপিরচালক ,ফান: ৮৩৯১০৭৫ ইেমইল: hcu@hcu.org.bd

নম্বর: ২৮.০৬.০০০০.০০০.৩১.০০৫.১৮.৯৯/১(৮)

তারিখ: <u>২৬ আশ্বিন ১৪২৯</u> ১১ অক্টোবর ২০২২

অবগতি ও প্রযোজনীয (প্রযোজ্য ক্ষেত্রে) ব্যবস্থা গ্রহণের জন্য অনুলিপি প্রেরণ করা হইল:

- ১) উপ-পরিচালক (পরিকল্পনা ও পিএসসি), হাইড্রোকার্বন ইউনিট
- ২) উপ-পরিচালক (মাইনিং ও অপারেশন), উপ-পরিচালক (মাইনিং ও অপারেশন), হাইড্রোকার্বন ইউনিট
- ৩) উপ-পরিচালক (অনুসন্ধান ও উৎপাদন), উপ-পরিচালক (অনুসন্ধান ও উৎপাদন) , হাইড্রোকার্বন ইউনিট
- ৪) সহকারী পরিচালক (প্রশাসন ও হিসাব), হাইড্রোকার্বন ইউনিট
- ৫) সহকারী পরিচালক (পরিকল্পনা), উপ-পরিচালক (পরিকল্পনা ও পিএসসি) , হাইড্রোকার্বন ইউনিট
- ৬) সহকারী পরিচালক (অপারেশন) , উপ-পরিচালক (মাইনিং ও অপারেশন), হাইড্রোকার্বন ইউনিট

৭) সহকারী পরিচালক (অনুসন্ধান) , উপ-পরিচালক (অনুসন্ধান ও উৎপাদন) , হাইড্রোকার্বন ইউনিট

৮) হিসাব রক্ষণ কর্মকর্তা , উপ-পরিচালক (প্রশাসন ও আইসিটি) , হাইড্রোকার্বন ইউনিট

Jay

১২-১০-২০২২ অরূপ কুমার বিশ্বাস উপ-পিরচালক (মাইিনং ও অপােরশন)